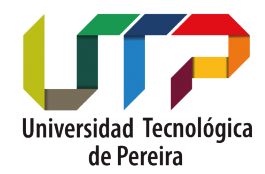

## UNIVERSIDAD TECNOLÓGICA DE PEREIRA **FACULTAD DE INGENIERÍAS** PROGRAMA DE INGENIERÍA ELÉCTRICA

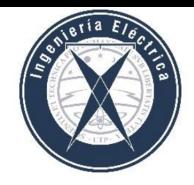

## **Código de asignatura: IE612**

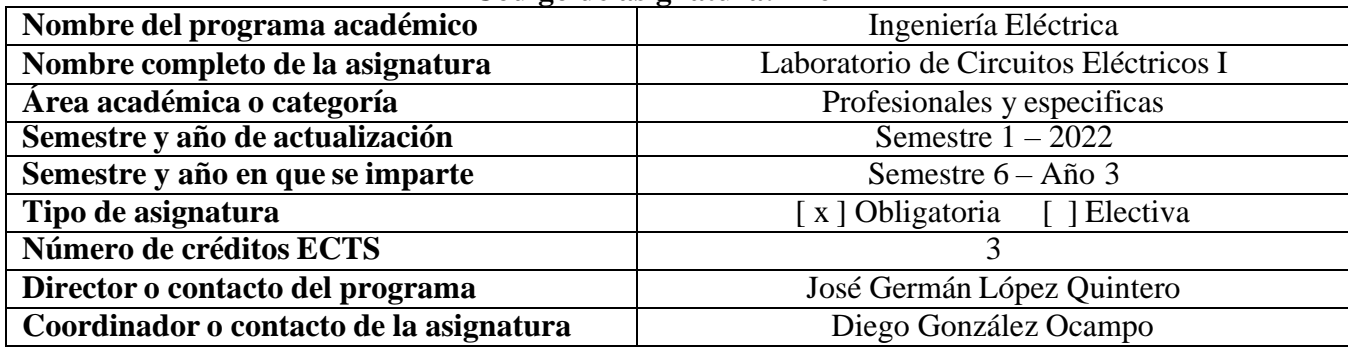

**Descripción y contenidos**

1. Breve descripción

▪ *La asignatura deLaboratorio de Circuitos Eléctricos 1 es una asignatura de naturaleza práctica donde se verifica experimentalmente las leyes, conceptos fundamentales, principios y teoremas de los circuitoseléctricos. Específicamente se busca poner en práctica la teoría aprendida en el curso de Circuitos Eléctricos 1.*

2. Objetivos

▪ *Se espera que al finalizar el curso el estudiante se encuentre en capacidad verificar experimentalmente lasleyes, conceptosfundamentales, principios y teoremas de los circuitos eléctricos, diseñar y construir circuitos eléctricos y utilizar los instrumentos de medición de variables eléctricas disponibles en el laboratorio, de acuerdo con los objetivos del programa (OP-2) y (OP-3).*

3. Resultados de aprendizaje

▪ *RA1: Diseñar circuitos eléctricos*

▪ *RA2: Construir circuitos eléctricos.*

▪ *RA3: Utilizar los instrumentos de medición de variables eléctricas*

▪ *RA4: Capacidad de pensamiento crítico.*

▪ *RA5: Capacidad de resolver problemas*

▪ *RA6: Capacidad de comunicación oral y escrita.*

▪ *RA7: Capacidad de trabajo en equipo.*

▪ *Los anteriores se corresponden a los siguientes resultados de aprendizaje del programa: (RAP-1),(RAP2), (RAP-12), (RAP-14), (RAP-15), (RAP-16).*

4. Contenido

▪ *T1: Introducción a los dispositivos y elementos del laboratorio (8 h)*

▪ *T2: Manejo del osciloscopio (4 h)*

▪ *T3: Leyes de Kirchhoff (4 h)*

▪ *T4: Transitorios en circuitos (8 h)*

▪ *T5: Teoremas de circuito: Reciprocidad, sustitución, superposición (4 h)*

▪ *T6: Teorema de Thévenin (4 h)*

▪ *T7: Circuitos inductivos impropios (4 h)*

▪ *T8: Voltaje, corriente, potencia y ángulo de fase (8 h)*

▪ *T9: El transformador ideal (4 h)*

▪ *T10: Circuito equivalente del transformador monofásico (4 h)*

▪ *T11: Medida de potencia y corrección del factor de potencia (8 h)*

▪ *T12: La Transformada Discreta de Fourier (4 h)*

5. Requisitos

▪ *Asignaturas: Circuitos Eléctricos 1 (IE524).*

▪ *Competencias: El estudiante debe tenerla capacidad de modelar matemáticamente circuitos eléctricos, así como resolver circuitos eléctricos a partir de ecuaciones diferenciales y función de transferencia. Para dominar con éxito la asignatura el estudiante debe estar en capacidad de diseñar, construir yanalizar circuitos eléctricos y verificar su funcionamiento usando elementos de medida tales comoosciloscopio, voltímetro, amperímetro, vatímetro y programas de simulación.*

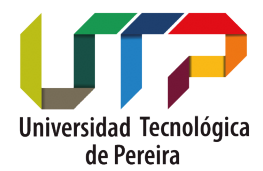

## UNIVERSIDAD TECNOLÓGICA DE PEREIRA **FACULTAD DE INGENIERÍAS** PROGRAMA DE INGENIERÍA ELÉCTRICA

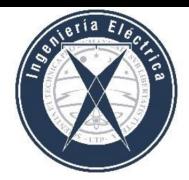

## 6. Recursos ▪ *Libros de texto:*

▪ *Dorf, Richard y Skovoda, James. Introducción al Análisis y Diseño. Alfaomega Grupo Editor,2000.*

▪ *Irwin, J. David. Análisis Básico de Circuitos en Ingeniería. Prentice Hall, 1996.* ▪ *Hubert, Charles. Circuitos Eléctricos CA/CC Enfoque Integrado. McGraw-Hill, 1987.* ▪ *Kerchner, Russel y Corcoran, G. Circuitos de Corriente Alterna. Editorial Continental,1962.* ▪ *Edminister, Joseph y Nahvi, M. Circuitos Eléctricos. Serie Schaum, McGraw-Hill, 1997.* ▪ *Staff del M.I.T. Circuitos Magnéticos y Transformadores. Editorial Reverté, 1965.*

▪ *Van Valkenburg. Análisis de Redes. Editorial Limusa, 1999.*

▪ *Desoer, Charles y Kuh Ernest. Basic Circuit Theory. McGraw-Hill, 1969.*

▪ *Brenner, Ego y Mansour David. Analysis of Electric Circuits. McGraw-Hill, 1966.*

▪ *Garret, Patrick. Analog I/O Design. Reston Publishing Company Inc, 1981.*

▪ *Antoniou, Andreas. Digital Filters: Analysis and Design. McGraw-Hill, 1979.*

▪ *El diagrama de Bode. Revista Colombiana Electrónica. No 1, Abril de 1976.*

*Herramientas informáticas*

▪ *Software de simulación Matlab™ y Simulink™.* ▪ *Guías de laboratorio de circuitos eléctricos 1Recursos de internet:* ▪ *https://sites.google.com/utp.edu.co/controlautomatico/tutoriales*

7. Herramientas técnicas de soporte para la enseñanza

▪ *Simulación de circuitos eléctricos usando Matlab™ y Simulink™.*

▪ *Se sugiere utilizar el formato de la revista Scientia et Technica para la presentación del informe y preinforme del laboratorio. El formato se puede descargar en .doc o latex en la sección convocatoria para la publicación de artículos/ Formato para el envío de artículos: <https://revistas.utp.edu.co/index.php/revistaciencia/formatos>*

▪ *Se sugiere incluir las secciones: resumen, abstract, introducción, marco teórico, resultados, conclusiones, bibliografía*

8. Trabajos en laboratorio y proyectos

Se realizan 12 prácticas en el laboratorio donde cada uno de los temas de la sección 4 es una práctica *de laboratorio: T1 hasta T12 (64 h)*

9. Métodos de aprendizaje

▪ *El curso se dividirá en grupos de trabajo (máximo tres estudiantes) donde cada participante debe trabajar y demostrar que tiene conocimiento del experimento que realiza.*

▪ *El día de la práctica el estudiante debe presentar el respectivo preinforme para realizar la experiencia.*

▪ *Eventualmente una o más prácticas se implementarán y/o simularán empleando SimulinkTM de MatlabTM.*

▪ *Tutorías por parte del docente.*

▪ *Asesorías para ensamblar las prácticas por parte de un monitor.*

10. Métodos de evaluación

▪ *Cada práctica se evalúa en igual porcentaje (8.33%), la evaluación se realiza para cada práctica a partir del trabajo realizado por parte de los estudiantes en tres momentos: pre-informe que evalúa la preparación para la práctica, trabajo en el laboratorio, y un informe en el que se consignan los resultados de la práctica desarrollada así:*

▪ *Práctica 1: (T1) Se evalúan los resultados de aprendizaje (RA3, RA4, RA5, RA6, RA7).*

▪ *Práctica 2-12: (T2-T2). Se evalúan los resultados de aprendizaje (RA1, RA2, RA3, RA4, RA5, RA6, RA7).*